# **eole-preseed - Evolution #3737**

# **Créer un utilisateur EOLE dès l'installation du CD**

29/06/2012 15:40 - Daniel Dehennin

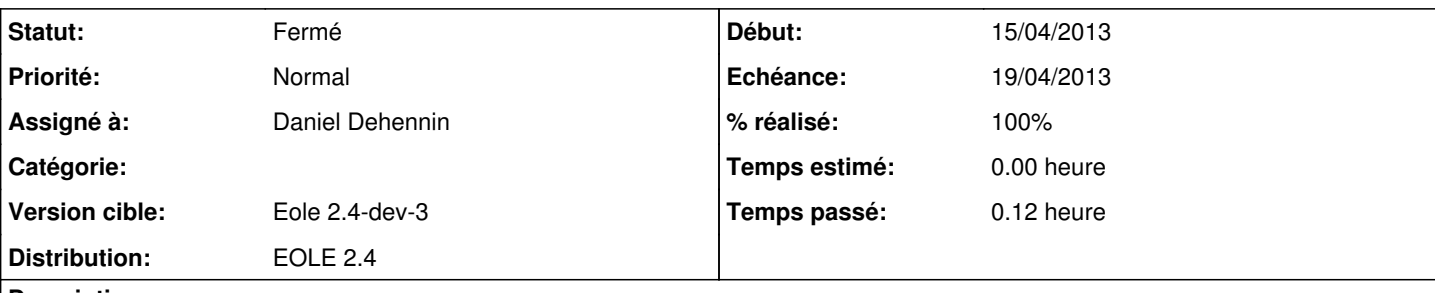

**Description**

Il est possible de créer un utilisateur en plus de root dès l'installation du CD.

Ça éviterai le cas extrême où lors de l'instanciation, le LDAP est configuré et la création de l'utilisateur eole échoue car il y a déjà un utilisateur ou un groupe du même nom dans l'annuaire (*l0l0*, si tu nous regardes).

Le mot de passe serai le même que root au premier démarrage et sera de toute façon modifié lors de l'instanciation.

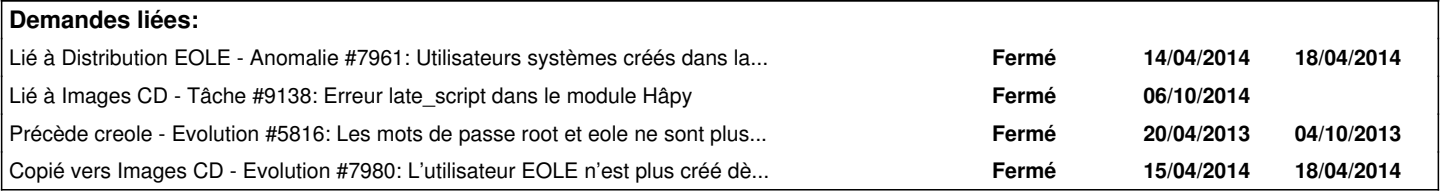

## **Révisions associées**

## **Révision 8e7ef464 - 18/04/2013 16:30 - Daniel Dehennin**

Add "eole" user for EOLE 2.4 servers

classes/eole/2.4/preseed: The "eole" user has off-by-one password of root: "eole" => "fpmf".

Fixes: #3737 @2m

### **Historique**

## **#1 - 04/01/2013 16:10 - Joël Cuissinat**

- *Assigné à mis à Daniel Dehennin*
- *Version cible changé de Eole 2.4-dev-1 à Eole 2.4-dev-2*

## **#2 - 19/03/2013 14:43 - Joël Cuissinat**

- *Statut changé de Nouveau à A étudier*
- *Version cible changé de Eole 2.4-dev-2 à Eole 2.4-dev-3*

### **#3 - 15/04/2013 15:07 - Benjamin Bohard**

*- Echéance mis à 19/04/2013*

### **#4 - 17/04/2013 17:04 - Daniel Dehennin**

*- Statut changé de A étudier à Accepté*

Cela ne sera pas grand chose:

# creation of a normal user account. d-i passwd/make-user boolean true

- # To create a normal user account.
- d-i passwd/user-fullname string Eole
- d-i passwd/username string eole
- d-i passwd/user-password password \$eole&123456\$
- d-i passwd/user-password-again password \$eole&123456\$

### **#5 - 18/04/2013 16:26 - Daniel Dehennin**

Ce n'est pas possible d'utiliser un mot de passe composé de « **eole** », le système considère que le mot de passe est trop faible.

Du coup l'utilisateur n'a pas de mot de passe.

#### **#6 - 18/04/2013 17:07 - Daniel Dehennin**

- *Statut changé de Accepté à Résolu*
- *% réalisé changé de 0 à 100*

Appliqué par commit [8e7ef464dafdc62b6c14c0bf2ae2df0784a58018](https://dev-eole.ac-dijon.fr/projects/eole-preseed/repository/revisions/8e7ef464dafdc62b6c14c0bf2ae2df0784a58018).

## **#7 - 26/07/2013 17:45 - Joël Cuissinat**

- *Statut changé de Résolu à Fermé*
- *Début changé de 29/06/2012 à 15/04/2013*

[#5816](https://dev-eole.ac-dijon.fr/issues/5816) en est la qualification :)